# **DBM**

Лобачева Екатерина

2 мая 2012

# Постановка задачи

 $AB_2X_2$ 

• Вход:

A, B, X – химические элементы  $\rfloor$  $\mathbf{1}$  $\left\{ \right.$  $\mathbf{1}$  $\downarrow$ ł  $\left\{ \right\}$  $\lceil$   $J_1,...,J_{32},J_{33},...,J_{64},J_{65},...,J_{96}$ *A B X*  $F = \left\{\underline{f_1, ..., f_{32}}, \underline{f_{33}, ..., f_{64}}, \underline{f_{65}, ..., f_{96}}\right\}$ 

Выход: 7 классов

- 1-5 определенные структуры
- 6 другая структура

 $7 -$ не существует

### Особенности задачи

Многоклассовая классификация.

Плохое признаковое пространство.

• Размеченная выборка ≈ 2000, Неразмеченная ≈ 10000.

### Модель BM

#### $\theta = \langle W, L, J, b^{\nu}, b^h \rangle$ Параметры:

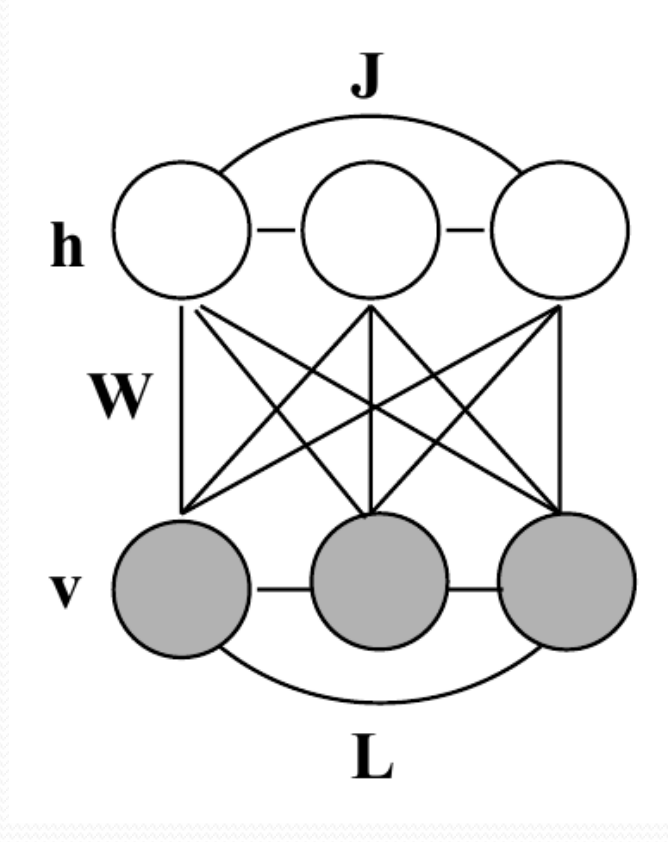

 $F(v,h|\theta) = -v^T W h - v^T L v - h^T J h - v^T b^{\nu} - h^T b^h$ 

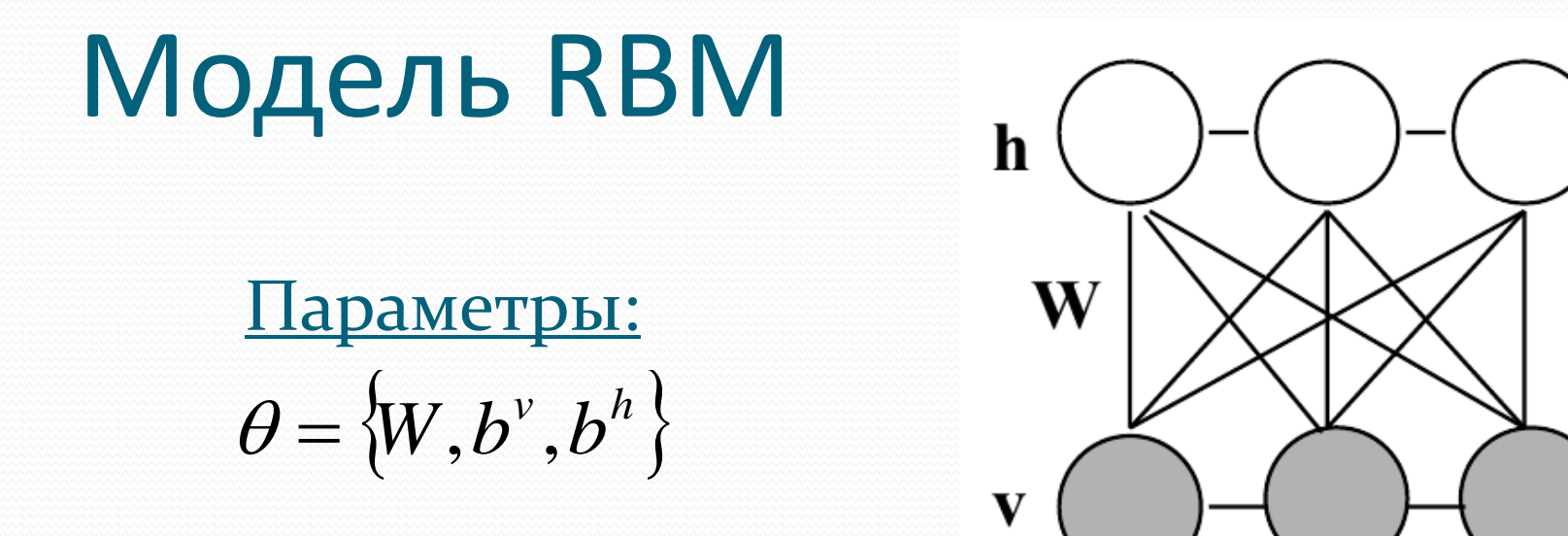

$$
E(v, h|\theta) = -v^T W h - v^T b^v - h^T b^h
$$

$$
p(v, h|\theta) = \frac{1}{Z(\theta)} \exp(-E(v, h|\theta))
$$

# Вывод в RBM

Вход:

Параметры модели – W.

Выход:

Выборка из  $p(v, h, W)$ .

$$
RBM \implies \begin{cases} p(v_i = 1 | h, W) = \frac{1}{1 + \exp\left(-\sum_j W_{ij} h_j\right)} \\ p(h_j = 1 | v, W) = \frac{1}{1 + \exp\left(-\sum_i W_{ij} v_i\right)} \end{cases}
$$

#### Схема Гиббса

- <u>Вход:</u> W, начальное приближение  $v^0$ .
- <u>Выход:</u> Выборка  $\{v, h\}$  из  $p(v, h|W)$ .

$$
1. \quad h^0 \sim p(h|v^0, W);
$$

2. ДЛЯ iter =  $1:$  #iter

$$
v^{iter} \sim p(v|h^{iter-1}, W);
$$

4. 
$$
h^{iter} \sim p(h|v^{iter}, W)
$$
  
#iter 1, #iter

5.

$$
n=n^{\text{max}}.
$$

# Обучение RBM

Вспомним:

$$
E(v, h|W) = -vTWh \t p(v, h|W) = \frac{1}{Z(W)} \exp(-E(v, h|W))
$$
  

$$
p(v|W) = \frac{1}{Z(W)} \sum_{h} \exp(-E(v, h|W))
$$
  
• Bxog:  $\hat{V} = {\hat{v}^1, ..., \hat{v}^N}$ 

 Задача:  $(\hat{V}|W)$ *W*  $p(\hat{V}|W) \rightarrow \max$ 

## Экспоненциальное семейство распределений

• Общий вид:

$$
p(x|\theta) = \frac{1}{Z(\theta)} f(x) \exp(\theta^T u(x))
$$

 $\bullet$  Фишка:

$$
(\log Z(\theta))' = Eu(x)
$$
  
  

$$
\bigcup_{\text{V}_{\theta} \log p(\hat{x}|\theta) = u(\hat{x}) - Eu(x)}
$$

### Экспоненциальное семейство распределений

Для выборки  $\hat{X} = \{ \hat{x}^1, ..., \hat{x}^N \}$ 

$$
\frac{1}{N} \nabla_{\theta} \log p(\hat{X}|\theta) = E_{data} u(x) - E_{model} u(x),
$$

где

$$
p_{data}(x) = \frac{1}{N} \sum_{i=1}^{N} \delta(x - \hat{x}_i)
$$

$$
p_{model}(x) = p(x|\theta)
$$

### Экспоненциальное семейство распределений

Аналогично для наблюдаемых х и ненаблюдаемых t:

$$
p(x,t|\theta) = \frac{1}{Z(\theta)} f(x,t) \exp(\theta^{T} u(x,t))
$$

$$
\frac{1}{N} \nabla_{\theta} \log p(\hat{X}|\theta) = E_{data} u(x,t) - E_{model} u(x,t) ,
$$

$$
\text{rge } p_{data}(x,t) = \frac{1}{N} \sum_{i=1}^{N} p(t|\hat{x}_i,\theta) \delta(x-\hat{x}_i), \ \ p_{model}(x,t) = p(x,t|\theta).
$$

Обучение RBM  $p\big(\nu,h|W\big)$  из экспоненциального семейства  $\downarrow$  $(\hat{V}|W) = E_{data}(v h^T) - E_{model}(v h^T)$ *el T*  $W$ <sup>*W*</sup>  $W$  *W*  $= E$ <sub>*data*</sub> $(vh^T) - E$ <sub>model</sub>  $(vh^T)$  $\overline{N}$ <sup>v</sup> *w*  $\log P(V|W) - L_{data}(VH) - L_{mod}$  $\frac{1}{N} \nabla_{W} \log p(\hat{V}|W) = E_{data}(v h^{T}) -$ 

причем

$$
E_{data}(\nu h^T) = \sum_{n=1}^{N} \hat{\nu}^n h^{n^T}
$$
  

$$
\{\nu_{\text{model}}, h_{\text{model}}\} : E_{\text{model}}(\nu h^T) = \sum_{m=1}^{M} \nu_{\text{model}}^m h_{\text{model}}^m
$$

### Алгоритм обучения RBM

- **•** <u>Bxog</u>:  $\hat{V} = \{\hat{v}^1, ..., \hat{v}^N\}$
- Выход: W

1. Инициализация Wo; 2. для iter =  $1:$  #iter 3. для  $n = 1 : N$ 4.  $n \sim p(n|v, W_{iter-1})$ ; 5.  $V_{\text{model}} \sim P(V|H, W_{iter-1}), \quad I_{\text{model}} \sim P(V|V_{\text{model}}, W_{iter-1}),$ 6.  $E_{data}(vh^{T}) = \sum_{n=1}^{N} \hat{v}^{n}h^{n}$ ; 7.  $E_{\text{model}}(V h^t) = \sum_{n=1} V_{\text{model}}^n h_{\text{model}}^n$ ; 8.  $W_{iter} = W_{iter-1} + \alpha_{iter} \Big( E_{data} \Big( \nu h^T \Big) - E_{model} \Big( \nu h^T \Big) \Big).$  $\sim p\big(h\big|\hat{\nu}_i^n,W_{iter-1}\big)$  $h^n \thicksim p(h|\hat{v}^n, W)$  $\sum_{\text{model}}^{\text{n}} \sim p(v|h^n, W_{iter-1})$  $_{\rm model}^{\rm n} \sim p(v|h^n, W_{\rm iter-})$  $v_{\text{model}}^{\text{n}} \sim p(v|h^n, W_{iter-1})$   $h_{\text{model}}^n \sim p(h|v_{\text{model}}^n, W_{iter-1})$ *n el*  $h^n_{\text{model}} \thicksim p\left(h \middle| v^n_{\text{model}}, W\right)$  $(\nu h^T) = \sum_{n=1}^{N} \hat{\nu}^n h^{nT}$ *n*  $T \subseteq \mathbb{R}^N$  and  $E_{data}(\nu h^T) = \sum_{n=1}^{N} \hat{\nu}^n h$ 1  $\hat{\nu}$  $(\nu h^T) = \sum_{n=1}^N N$ *n T n el n el T*  $E_{data}(v\text{ }n\text{ })-\sum_{n=1}^{n}\frac{v\text{ }n\text{ }v\text{ }}{v_{model}^{n}}$ <br>  $E_{model}(vh^{T})=\sum_{n=1}^{N}v_{model}^{n}h_{\text{mod}}^{n}$ *el*  $E_{\text{model}}(v h^I) = \sum_{n=1}^{N} v_{\text{model}}^n h_{\text{model}}^n$ ;<br>  $W_{iter} = W_{iter-1} + \alpha_{iter} (E_{data}(v h^I) - E_{\text{model}}(v h^I))$ 

#### Замечания: RBM

- Увеличение числа шагов по схеме Гиббса при генерации  $\{v_{\text{model}}, h_{\text{model}}\}$  улучшает качество, но увеличивает время. Поэтому лучше увеличивать их число по мере приближения к оптимуму.
- Для оценки статистик лучше брать вероятности  $h^n, v_{\text{model}}^n, h_{\text{model}}^n$ .
- Чувствителен к подбору параметров обучения  $\left(W_{0},\alpha_{_{iter}},...\right)$

### Модель DBM

 $\theta = \langle W^1, W^2 \rangle$ Параметры:

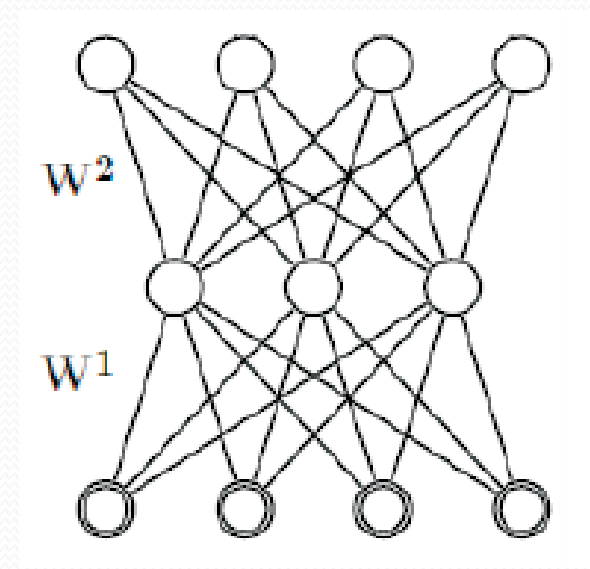

$$
E(v, h1, h2|\theta) = -vTW1h1 – h1W2h2
$$

$$
p(v, h1, h2|\theta) = \frac{1}{Z(\theta)} \exp(-E(v, h1, h2|\theta))
$$

### Обучение DBM

- <u>Задача:</u>  $p(\hat{V}|\theta) \rightarrow \max_{\theta}$
- Аналогично:  $p(v, h^1, h^2 | \theta)$  из экспоненциального семейства  $\frac{1}{N} \nabla_{\theta} \log p(\hat{V}|\theta) = E_{data} u(v, h^1, h^2) - E_{model} u(v, h^1, h^2)$  $u(v, h^{1}, h^{2}) = (v h^{1} h^{1} h^{2})$  $p_{data}(v, h^{1}, h^{2}) = \frac{1}{N} \sum_{i=1}^{N} p(h^{1}, h^{2} | \hat{v}_{i}, \theta) \delta(v - \hat{v}_{i}),$  $p_{\text{model}}(v, h^{1}, h^{2}) = p(v, h^{1}, h^{2}|\theta).$

# Оценка Е<sub>data</sub>

$$
p(h^1,h^2|\hat{v},\theta)
$$
: Схема Гиббса — $\rightarrow$  Вариационный подход

$$
\log p(\hat{v}|\theta) = \underbrace{\int \log \frac{p(\hat{v}, h^1, h^2|\theta)}{q(h^1, h^2|\mu^1, \mu^2)} q(h^1, h^2|\mu^1, \mu^2) dh^1 dh^2 + KL(q||p(h^1, h^2|\hat{v}, \theta))}_{L(q)}
$$

Факторизованное семейство:

$$
q(h^1,h^2|\mu^1,\mu^2) = q(h^1|\mu^1)q(h^2|\mu^2) = \prod_j q(h^1_j|\mu^1_j) \prod_k q(h^2_k|\mu^2_k)
$$

# Оценка Е<sub>data</sub>

$$
KL(q||p(h^1, h^2|\hat{v}, \theta)) > 0 \implies L(q) \to \max_{\mu^1, \mu^2}
$$
  

$$
\mu_j^{1^n} = \frac{1}{1 + \exp\left(-\sum_{i} W_{ij}^1 v_j^n - \sum_{k} W_{jk}^2 \mu_k^{2^n}\right)}
$$
  

$$
\mu_k^{2^n} = \frac{1}{1 + \exp\left(-\sum_{j} W_{jk}^2 \mu_j^{1^n}\right)}
$$
  

$$
E_{data}\left(vh^{1^T}\right) = \sum_{n=1}^{N} \hat{v}^n \mu^{1^n} E_{data}\left(h^1 h^{2^T}\right) = \sum_{n=1}^{N} \mu^{1^n} \mu^{2^n}.
$$

# Оценка Emodel

$$
p(v, h^1, h^2 | \theta)
$$
: Схема Гиббса —) Продолжа~~и~~циеся цепи Гиббса

Инициализируем М цепей:  $\quad \left. \left(v_0^{~m}, h_0^{1^m}, h_0^{2^m} \right) \right\}$ На каждой итерации один шаг по схеме Гиббса:  $\mathbf{0}$ 1  $h_0^m, h_0^{1^m},$  $\left(v_{\text{iter}}^m, h_{\text{iter}}^1, h_{\text{iter}}^2\right)^m$ *iter m iter*  $v_{\scriptsize\textit{iter}}^{\scriptsize{m}}, h_{\scriptsize\textit{iter}}^{\scriptsize{1-m}}, h_{\scriptsize\textit{itc}}^{\scriptsize{2}}$  $(\nabla h^1)^T = \sum_{m=1}^M$ *m mT iter m iter T*  $E_{\text{model}}\left(\nu h^{\text{I}T}\right) = \sum\nolimits_{m=1}^{M} v_{iter}^{m} h_{\text{I}m}$  $I_{\text{model}}\left(\nu h^{1^T}\right) = \sum\nolimits_{m=1}^{M} \nu_{iter}^m h_{iter}^{1-m^T} \hspace{0.5cm} E_{\text{model}}\left(h^1 h^{2^T}\right) = \sum\nolimits_{m=1}^{M} \nu_{iter}^m h_{iter}^{1-m^T}$ *m mT iter m iter*  $E_{\text{model}}\left(h^1 h^{2^T}\right) = \sum\nolimits_{m=1}^{M} h_{iter}^{1-m} h_{\text{model}}$  $1 h^{2}$   $\sum_{m}$   $h^{1}$   $m^{2}$ mod

# Предобучение весов

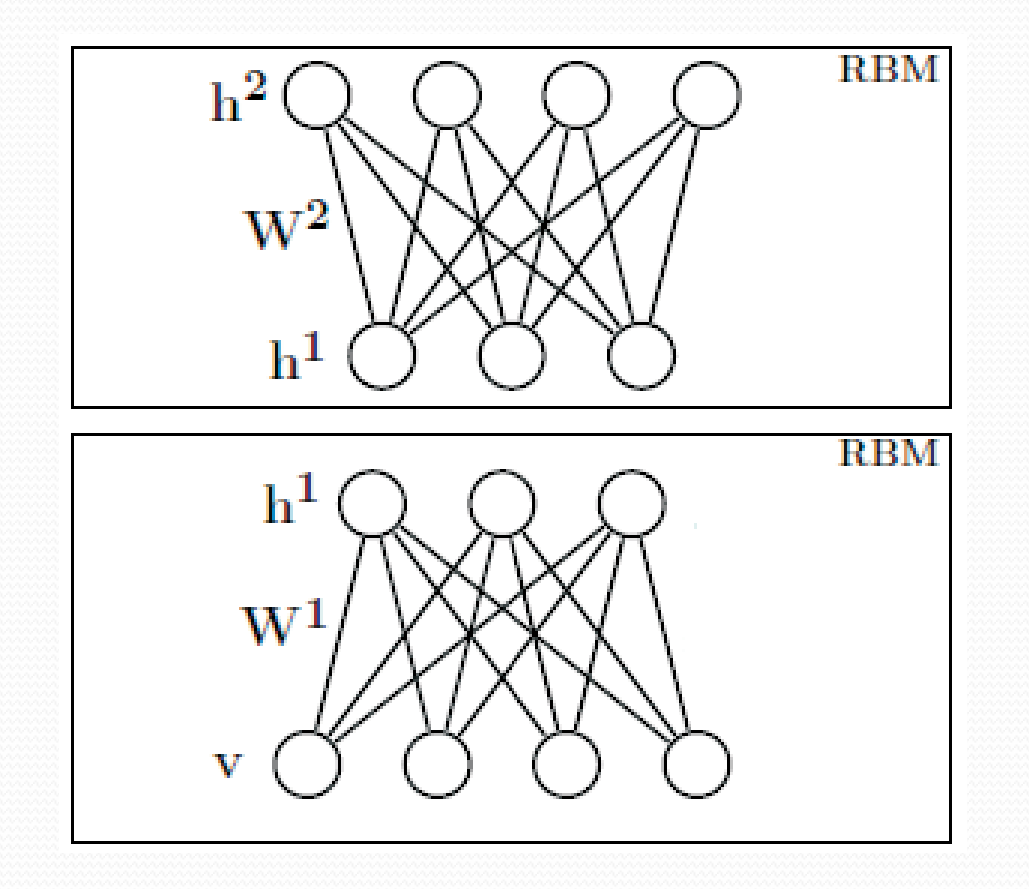

## Алгоритм обучения DBM

- <u>Вход</u>:  $\hat{V} = \{\hat{v}^1, ..., \hat{v}^N\}$
- **Выход:**  $W^1$ ,  $W^2$ 
	- Предобучение W<sup>1</sup>, W<sup>2</sup>  $1.$
	- Инициализация М цепей Гиббса  $2.$
	- для iter =  $1:$  #iter  $\overline{3}$ .
	- Оценить Е<sub>data</sub> с помощью вариационного подхода  $4.$
	- Оценить Е<sub>model</sub> с помощью цепей Гиббса 5.

6. 
$$
W_{iter}^1 = W_{iter-1}^1 + \alpha_{iter} \left( E_{data} \left( v h^{1T} \right) \div E_{model} \left( v h^{1T} \right) \right)
$$

$$
W_{iter}^2 = W_{iter-1}^2 + \alpha_{iter} \left( E_{data} \left( h^1 h^{2T} \right) - E_{model} \left( h^1 h^{2T} \right) \right)
$$

#### Оценка качества обучения

- <u>Задача:</u>  $p(\hat{V}|\theta)$ *W*  $p(\hat{V}|\theta)$   $\rightarrow$  max
- <u>Проверяем:</u>  $p(\hat{V}|\theta)$ ,  $p(V_{generate}|\theta)$
- Вариационная оценка:  $p(v|\theta) \ge L(q) = -\sum_{\mu} q(h|\mu) E(v, h|\theta) + H(q) - \log Z(q)$ *F*  $\log p(v|\theta) \ge L(q) = -\sum_{h} q(h|\mu) E(v, h|\theta) + H(q) - \log \theta$  $\underbrace{\hspace{1cm}}$  $\theta \ge L(q) = -\sum_{\mu} q(h|\mu) E(\nu, h|\theta)$  $(q)$  $L(q) \rightarrow \max_{\mu} \implies F$

#### Схема Гиббса для оценки Z

 $(t)$  $(t)$ *A A A Z*  $\widetilde{p}_A(t)$  $p_A(t)$  $\frac{1}{n}$  $=\frac{P_A(t)}{P_B(t)}$   $p_B(t)$ Даны:

$$
p_B(t) = \frac{\widetilde{p}_B(t)}{Z_B}
$$

Если они близки:

$$
\frac{Z_B}{Z_A} = \frac{\int \widetilde{p}_B(t)dt}{Z_A} = \int \frac{\widetilde{p}_B(t)}{Z_A} dt = \int \frac{\widetilde{p}_B(t)}{\widetilde{p}_A(t)} p_A(t) dt \approx \frac{1}{M} \sum_{i=1}^M \frac{\widetilde{p}_B(t^m)}{\widetilde{p}_A(t^m)}
$$

• Иначе:

$$
0 = \beta_1 < \beta_2 < \dots < \beta_l = 1 \implies \widetilde{p}_l(t) = [\widetilde{p}_A(t)]^{1-\beta_l} [\widetilde{p}_B(t)]^{\beta_l}
$$
\n
$$
\frac{Z_B}{Z_A} = \frac{Z_l}{Z_1} = \frac{Z_l}{Z_{l-1}} * \dots * \frac{Z_2}{Z_1}
$$

#### Оценка Z: RBM

$$
p_B(v, h|W) = \frac{\exp(-E(v, h|W))}{Z_B(W)}
$$

$$
\widetilde{p}_B(v,h|W) = \exp(-E(v,h|W))
$$

#### $p_{\scriptscriptstyle A}^{}(\nu,h|W)$  - равномерное

Выборка из  $\widetilde{p}_i(v,h|W) = \widetilde{p}_B^{\ \beta_i}(v,h|W)$  по схеме Гиббса:  $\tilde{p}_{l}(v,h|W)=\widetilde{p}_{B}^{\ \ \beta_{l}}(v,h)$  $\frac{1}{n}$ ,  $\tilde{p}(\nu h|W) - \tilde{p}(\nu h)$ 

$$
p(h_j = 1 | v, W) = \frac{1}{1 + \exp(-\sum_{i} W_{ij} v_i)}
$$

$$
p(v_i = 1 | h, W) = \frac{1}{1 + \exp(-\sum_{j} W_{ij} h_j)}
$$

#### Оценка Z: DBM

$$
p_B(v, h^1, h^2|\theta) = \frac{\exp(-E(v, h^1, h^2|\theta))}{Z_B(\theta)}
$$

$$
\widetilde{p}_B(v, h^1, h^2|\theta) = \exp(-E(v, h^1, h^2|\theta))
$$

#### $p_A(v, h^1, h^2|\theta)$  - равномерное

 $\widetilde{p}_B(v, h^2|\theta) = \sum_{h^1} \exp\left(-E(v, h^1, h^2|\theta)\right) = \prod_i \left(1 + \exp\left(\sum_i W_{ij}^1 v_i + \sum_k W_{jk}^2 h_k^2\right)\right)$ 

$$
\widetilde{p}_l(v_i=1|\theta,h^2,v_{\backslash i})
$$

$$
\widetilde{p}_l(h_k^2=1|\theta,h_{\backslash k}^2,v)
$$

#### Эксперименты: RBM и DBM

Порождающая модель:

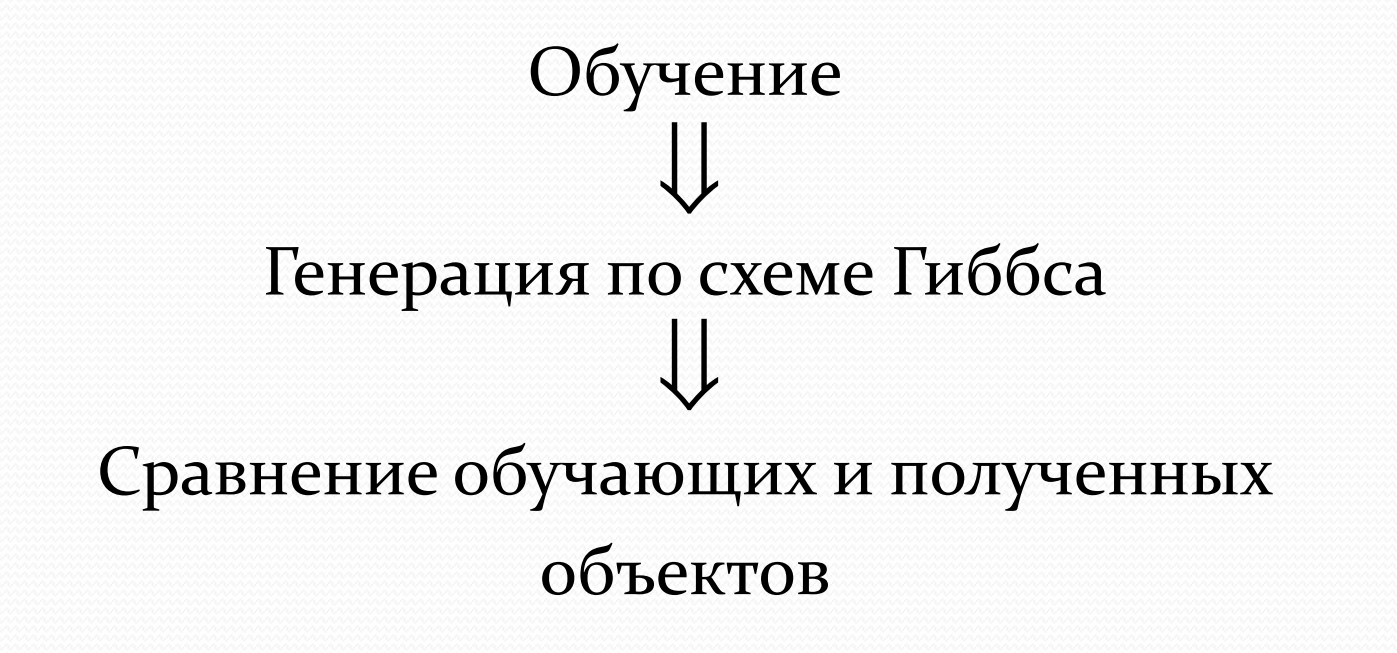

# Задача

#### «Линии» 10000 картинок 10\*10

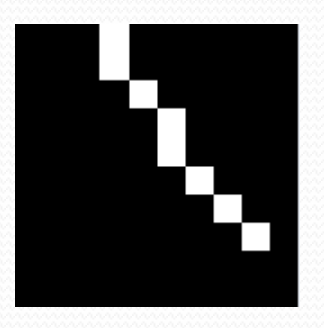

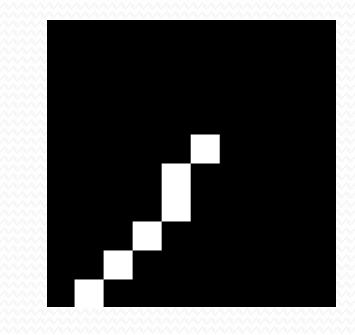

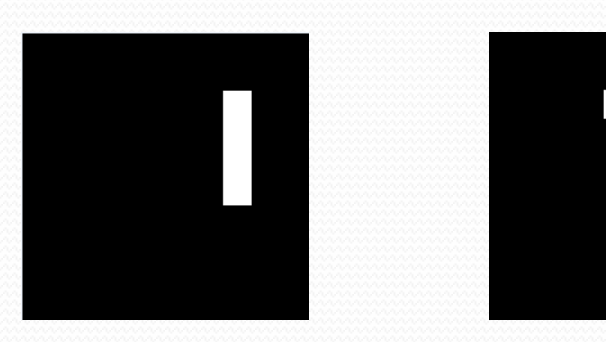

# RBM

- Веса лучше всего инициализировать случайными значениями из  $N(x|0,\sigma^2)$ , где  $\sigma^2 \le 0.1$  .
- Примерное время работы при  $\dim(v)$ =100, N=10000, без деления выборки.

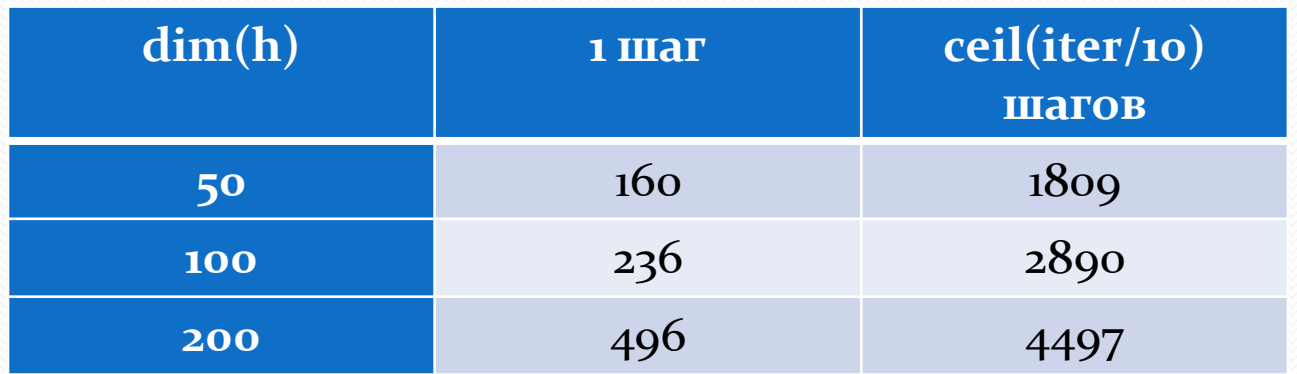

## RBM и «линии»

 $\bullet$  dim(h)=80, без деления выборки.

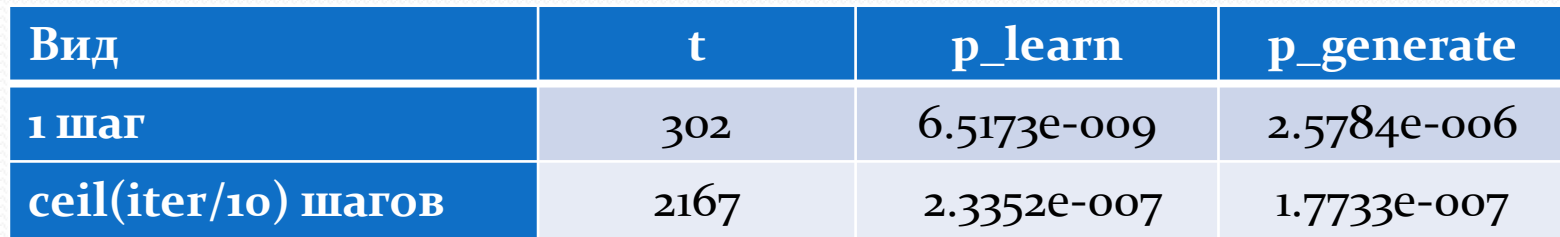

 $\bullet$  dim(h)=80, с делением выборки.

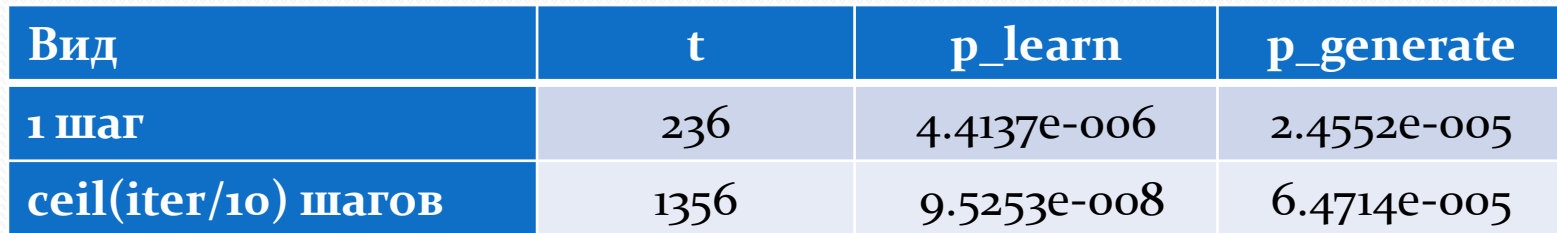

## RBM и «линии»

#### Без деления выборки:

 $\blacksquare$ 1 шаг:

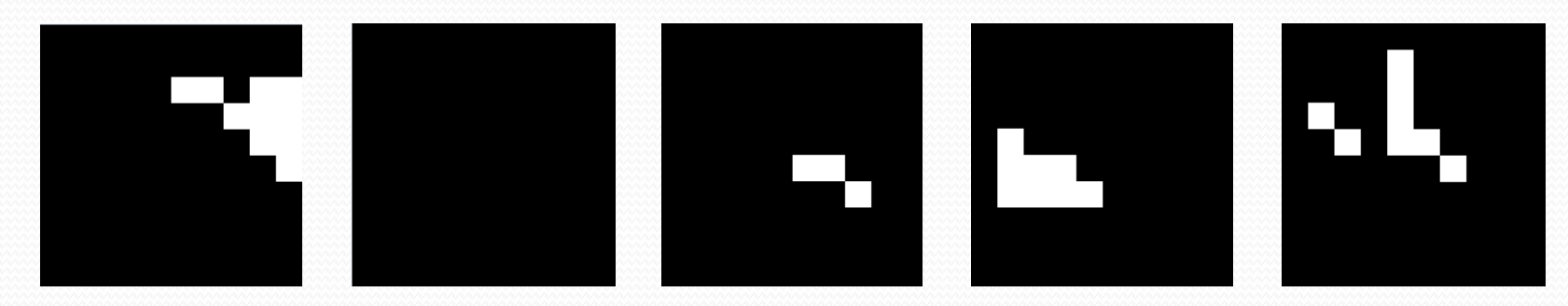

ceil(iter/10) шагов:

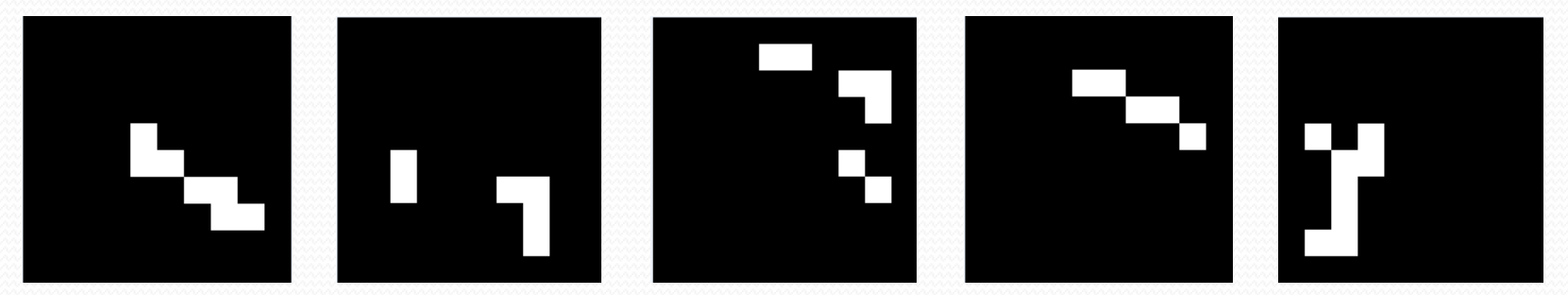

## RBM и «линии»

#### С делением выборки:

1 шаг:

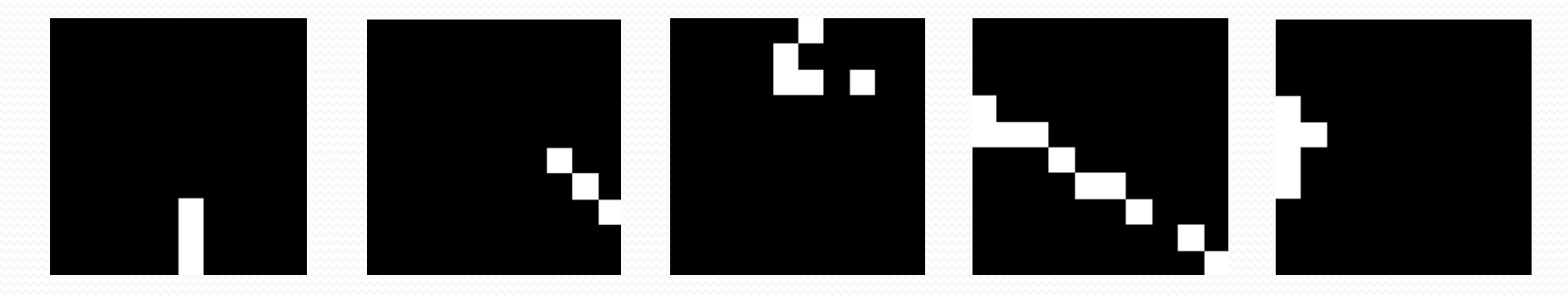

• ceil(iter/10) шагов:

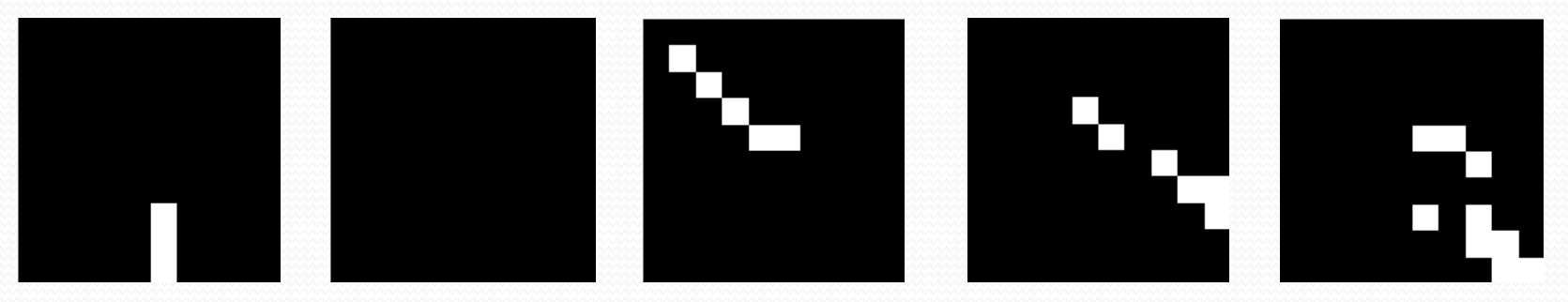

#### Химическая задача

- Обучение DBM с непрерывными переменными;
- Оценка значений переменных последнего скрытого слоя;
- Использование переменных последнего скрытого слоя как новых признаков;